## **Projektrückstellungen\***

Instandhaltungsrückstellungen auf Projektbasis buchen und dank intelligenter Filtermöglichkeiten alle notwendigen Informationen und Nachweise jederzeit in der Übersicht behalten

**\* Voraussetzung ist das Modul Projektverwaltung**

## **Buchen Sie Instandhaltungs-Rückstellungen in iX-Haus auf Basis von Projekten**

So gelingt der Ausweis und Nachweis z. B. gegenüber Prüfern einfach, schnell und unkompliziert. Mit dem Modul Projekte plus filtern Sie gezielt Projektdaten und haben eine schnelle Übersicht aller Projekte mit ihren jeweiligen Rückstellungssalden. Durch die Buchungsverarbeitung von iX-Haus haben Sie direkt auf dem jeweiligen Rückstellungskonto einen Überblick über die Zuführung, Inanspruchnahme und Auflösung von Rückstellungen - in den jeweiligen Projekten und insgesamt.

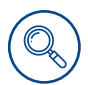

iX-Haus ermittelt automatisch die entsprechende Buchungsart und das Gegenkonto für die Rückstellungsbuchung.

Das Konto zur Buchung der Zuführung kann fest definiert oder flexibel bei der Buchung ausgewählt werden, die Rückstellung wird direkt gegen das jeweilige Aufwandskonto gebucht, so dass kein zentrales Konto genutzt werden muss.

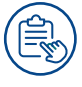

Auf Knopfdruck wird bei der Rechnungserfassung der höchstmöglichen Betrag für die maximale Rückstellungsinanspruchnahme ermittelt. Selbstverständlich werden bereits erfasste Eingangsrechnungen berücksichtigt. Die unterschiedliche Umsatzsteuerbehandlung wird in Abhängigkeit des kontierten Steuer-Codes angewendet.

Der im Modul integrierte Rückstellungsspiegel gibt Ihnen alle relevanten Informationen direkt in Excel aus.

## **Weitergehende Informationen finden Sie im iX-Wiki oder im iX-Haus Doku-Verzeichnis.**

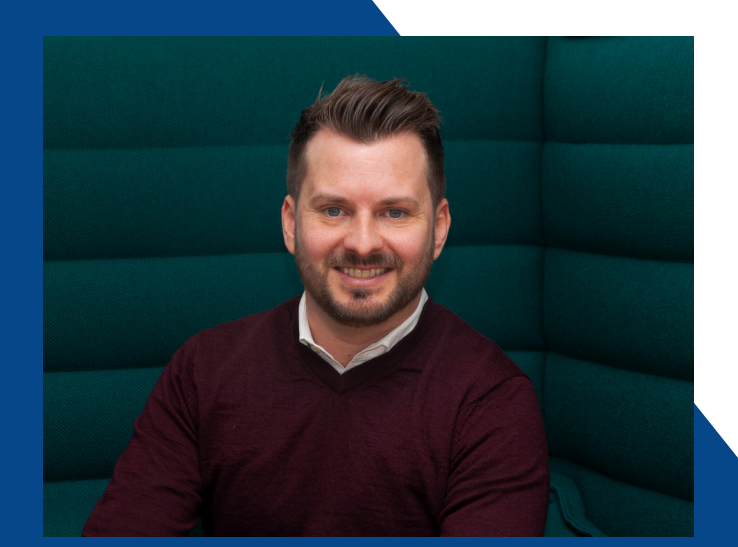

## **Kontakt**

Martin und sein Team entwickeln, in enger Zusammenarbeit mit unseren Kunden, effektive Lösungsansätze. Dabei richten sie den Fokus stets auf den individuellen Kundennutzen.

Sie erreichen Martin Reymann über unsere zentrale Rufnummer 0049 2102 5546 0 oder direkt per E-Mail: mreymann@crem-solutions.de

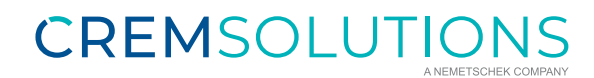